บริษัท ฝึกอบรมและสันมนาธรรมนิติ จำกัด

**SCAN QR CODE จองสัมมนาออนไลน์**

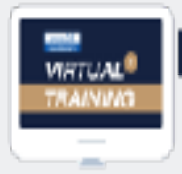

จัลอบรมหลักสูตรออนไลน์ ผ่าน 3200m

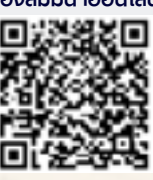

**สงวนลิขสิทธิ์รหัส 21/3409Z**

# ถูกต้องตามกฎหมาย เลิกจาง อยางไร? (Labour Law in Terms of Lawful)

## ประเด็น!!!...กรณีเลิกจ้างเพราะวิกฤตโควิด-19 บทลงโทษ กรณีนายจ้างไม่จ่ายเงินชดเชย

- \* "เหตุสุ<mark>ดวิสัย"</mark> ตามกฎหมายแรงงานคืออะไร?
- \* การสิ้<mark>นสุดสัญญาจ้าง</mark> จะต้องปฏิบัติอย่างไร? และจะได้รับเงินต่างๆ ในกรณีใดบ้าง?
- \* "ค่าจ้างเดือนสุดท้าย" ในการคำนวณค่าชดเชยจะต้องคิดอย่างไร? หากลูกจ้างโดนลดเงินเดือน ตามสถานการณ์
- การจ่ายและคำนวณเงินชดเชย การบอกกล่าวล่วงหน้า
- **\* กรณีใดบ้าง?** สามารถเลิกจ้างได้อย่างถูกต้องและเป็นธรรม

### กำหนดการสัมมนา อัตราค่าสัมมนา

## **วันพุธที่ 28 กันยายน 2565**

(เวลา 09.00 - 16.00 น.) **จัดอบรมออนไลน์ผ่านโปรแกรม ZOOM**

**สมาชิก (Tax, HR) 2,700 + Vat 189 = 2,889 บาท บุคคลทั่ วไป**

**3,200 + Vat 224 = 3,424 บาท**

**รับชําระเงินผ่านระบบ QR CODE หรือโอนเงินผ่านธนาคารเท่านั้น**

#### หัวข้อสัมมนา

#### **• ประเด็นและปัญหาที่เกิดขึ้นเกี่ยวกับกาารเลิกจ้าง**

- **- กรณีการเกษียณอายุของลูกจ้าง เป็นการสิ้นสุดการจ้างประเภทใด และ ประเด็นการเกษียณอายุ ของลูกจ้าง ที่มีผลบังคับใช้กันยายน 2560**
	- กฎหมายใหม่กำหนดการเกษียณอายุเท่าไหร่
	- ข้อบังคับบริษัทกำหนดการเกษียณ มากกว่าหรือน้อยกว่า กฎหมายกำหนด จะต้องปฏิบัติอย่างไร?
	- กรณีเกษียณอายุตามกำหนด และได้รับค่าชดเชยแล้ว และมีการจ้างงานต่อ จะต้องปฏิบัติอย่างไร และจะได้รับสิทธิค่าชดเชยหรือไม่?
	- กรณีตายก่อนเกษียณ จะได้รับเงินจากนายจ้างหรือไม่
- **ประเภทของการสิ้นสุดสัญญาจ้าง ในการบริหารงานบุคคล ที่ฝ่ายทรัพยากรมนุษย์ต้องรู้<br>- ลาออก นายจักงาน นายจ้างลูกจ้างตกลงเลิกจ้าง<br>- ปลดออก/ไล่ออก การเกษียณอายุของลูกจ้าง \*\*\*<br>- การสิ้นสดสัญญาจ้าง** 
	-
	-
- 
- 
- **- กรณีการลงโทษทางวินัย ฝ่าฝืนข้อบังคับฯ การกระทำผิดร้ายแรง จะต้องดำเนินการอย่างไร**
	- การกระทำผิดซ้ำคำเตือน
	- การออกหนังสือเตือน การออกใบผ่านงาน (Reference)
- **- กรณีการเลิกจ้างไม่เป็นธรรม และการเลิกจ้างอย่างไร? ยุติปัญหานายจ้างลูกจ้าง**
- **- กรณีการจ่ายสินจ้างแทนการบอกกล่าวล่วงหน้า**
	- การคำนวณสินจ้างแทนการบอกกล่าวล่วงหน้า
- **- ค่าชดเชยและอัตราค่าชดเชย**
	- ค่าชดเชยและอัตราค่าชดเชย ตามกฎหมายแรงงาน
	- ค่าชดเชยพิเศษ มาตรา 120 และ ค่าชดเชยพิเศษ มาตรา 121
	- บทลงโทษ กรณีนายจ้างไม่จ่ายเงินชดเชยให้กับลูกจ้าง
- **•ขั้นตอนการลงโทษทางวินัย ก่อนการเลิกจ้าง จะต้องปฏิบัติอย่างไร?**
	- การตักเตือน ด้วยวาจา<br>- ภอกหนังสือเตือน
	- พักงานโดยไม่จ่ายค่าจ้าง
	- เลิกจ้างโดยไม่จ่ายค่าชดเชย

## **• สาระสำคัญของหนังสือเตือนที่ถูกต้องตามกฎหมายแรงงาน**

- 
- รายละเอียดของหนังสือเตือน วิธีการแจ้งคำเตือนให้ลูกจ้างทราบ
- 
- หนังสือเตือนจะต้องเป็นลายลักษณ์อักษรหรือไม่
- **• คำพิพากษาฎีกาที่สำคัญ เกี่ยวกับการเลิกจ้างที่นายจ้างและ HR ต้องรู้**
- **• ถามตอบปัญหาจากวิทยากร**
- วิทยากร
- อาจารย์สิทธิศักดิ์ ศรีธรรมวัฒนา
- **ประวัติการทำงานทางด้านงานบุคคลมากกว่า 20 ปีของบริษัทชั้นนำในประเทศไทย**
- **นักเขียนทางด้านการบริหารทรัพยากรมนุษย์และกฎหมายแรงงาน มากกว่า 20 เล่ม**
- **วิทยากรบรรยายทางด้านกฎหมายแรงงาน**

**VIRTUAL<sup>®</sup>** 

บริษัท ฝึกอบรมและสัมมนาธรรมนิติ จำกัด

จัคอบรมหลักสตรออนไลน์ <mark>ผ่าน ค่า</mark> ZOOM

หลักสูตรนี้ไม่นับชั่วโมง

ผู้ทำบัญชี**และ** ผู้สอบบัญชี

## ขั้นตอนการสมัครและเขาใชงาน

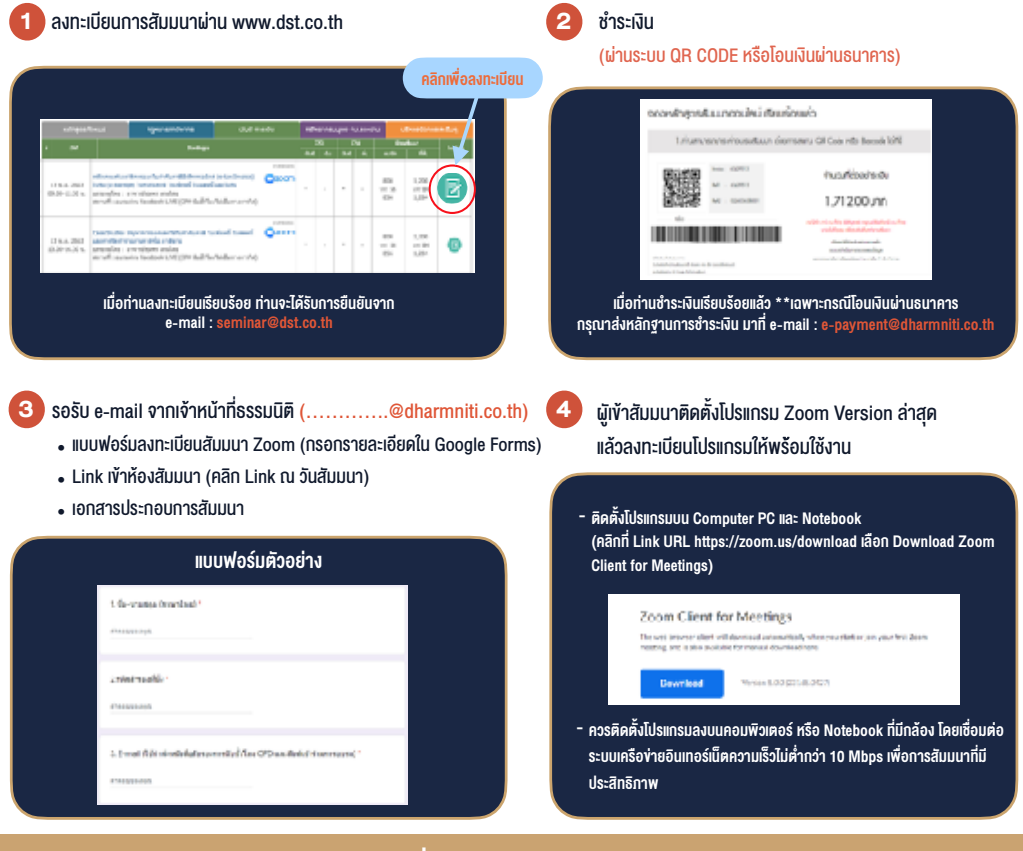

### เงื่อนไขการเขาอบรม

- 1. กำหนดจำนวนผูเขาสัมมนา 1 ทาน / 1 User
- 2. ผูเขาสัมมนาตองเขาหองสัมมนากอนเวลาที่ระบุไวอยางนอย 20 นาที
- 3. ผูเขาสัมมนาตองตั้งชื่อบัญชี ZOOM เปนชื่อ-นามสกุลจริง ดวยภาษาไทยใหตรงตามบัตรประชาชน
- 4. ผูเขาสัมมนาสามารถกดปุมยกมือ (Raise Hand) พิมพขอคำถามผานชองทางแชทไดในระหวางการอบรม
- 5. หนังสือรับรองจะจัดสงใหทาง e-mail ภายใน 3 วันทำการ หลังเสร็จสิ้นการอบรม
- 6. เมื่อทานชำระเงินบริษัทฯจะสง Link การเขาสัมมนาและไฟลเอกสาร ้ ส่วงหน้า 3 วันทำการก่อนวันสัมมนา โดยทางบริษัทฯ ขอสงวนสิทธิ์ ในการยกเลิกและคืนเงินทุกกรณี

- ห้ามบันทึกภาพ วีดีโอ แชร์ หรือนำไปเผยแพร่ (สงวนลิขสิทธิ์) -

**สำรองที่นั่งออนไลนที่ www.dst.co.th Call center 02-555-0700 กด 1 ,02-587-6860-4**